# **y Documentation**

*Versão 0.2*

**Leonardo R. Costantin**

**jul 18, 2017**

#### Conteúdo

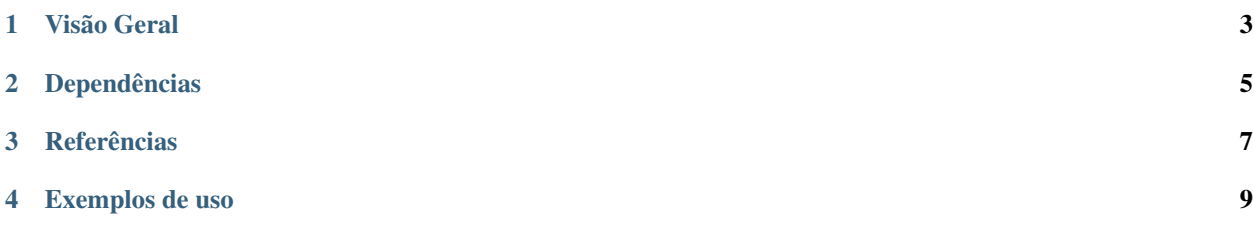

Contents:

Visão Geral

<span id="page-6-0"></span>Biblioteca de interface com o webservice de Nota Fiscal Eletronica, (NF-e/NFC-e) da SEFAZ, oficializada pelo Ministerio da Fazendo do Governo do Brasil. Desenvolvido e testado com Python 3 no GNU/Linux.

A NF-e visa substituir as notas fiscais séries 1 e 1A. A NFC-e visa substituir as notas fiscais modelo 2 e cupom fiscal emitido por ECF.

#### Dependências

- <span id="page-8-0"></span>• Java 8u51 - para a geração da DANFE
- lxml biblioteca de leitura e gravação de arquivos XML, de alta performance e fácil de implementar.
- xmlsec1 e openssl assinatura e validação do XML
- requests biblioteca para a comunicação com os webservices da SEFAZ

#### **Referências**

- <span id="page-10-0"></span>• Site oficial da Nota Fiscal eletrônica - <http://www.nfe.fazenda.gov.br/portal/>
- lxml <http://lxml.de/>
- Tutorial de lxml
	- <http://codespeak.net/lxml/tutorial.html>
- requests <http://docs.python-requests.org/en/latest/> <https://github.com/kennethreitz/requests> [https://pypi.](https://pypi.python.org/pypi/requests) [python.org/pypi/requests](https://pypi.python.org/pypi/requests)
- Exemplos de arquivos XML <http://www.javac.com.br/jc/downloads.javac?cat=3>
- Schemas para validação dos arquivos <http://www.nfe.fazenda.gov.br/portal/schemas.aspx>
- Validao de XML via XSD no lxml
	- <http://codespeak.net/lxml/validation.html#xmlschema>
- Lista de codigos para campo EX TIPI
	- <http://www.fisconet.com.br/ipi/tipi/04.htm>
- Certificado para testes
	- <http://nf-eletronica.com/blog/?p=133>
- Instalação:

sudo pip3 install https://github.com/leotada/PyNFe/archive/master.zip

Exemplos de uso

#### <span id="page-12-0"></span>Consulta Status:

```
from pynfe.processamento.comunicacao import ComunicacaoSefaz
certificado = "/home/user/certificado.pfx"
senha = 'senha'
uf = 'pr'homologacao = True
con = ComunicacaoSefaz(uf, certificado, senha, homologacao)
xml = con.status_servico('nfe')
print (xml.text)
```
Consulta Notas Emitidas para um CNPJ (apenas NF-e e no RS):

```
from pynfe.processamento.comunicacao import ComunicacaoSefaz
certificado = "/home/user/certificado.pfx"
senha = 'senha'
uf = 'rs'homologacao = True
con = ComunicacaoSefaz(uf, certificado, senha, homologacao)
# informar cnpj que deseja consultar (String) e nsu (inteiro) (por default se não
˓→informar nsu ele assumirá o valor 0, retornando as dos últimos 15 dias)
xml = con.consulta_notas_cnpj(cnpj='cnpj_somente_numeros', nsu=0)
print (xml.text)
```